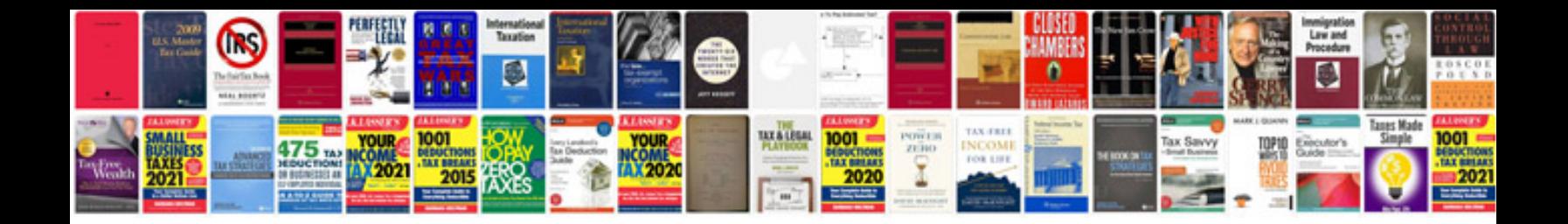

**Hornady load manual**

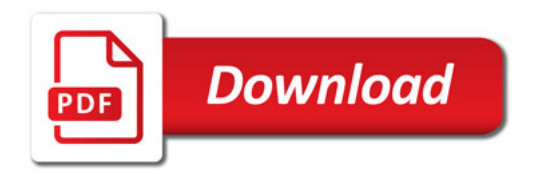

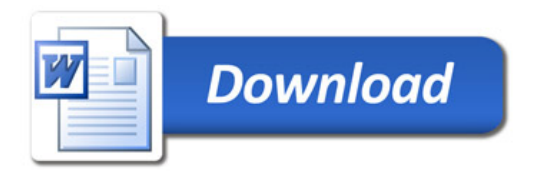